# **Steps to Creating an Educational Plan for New Students:**

# **1. Review the program information for your area of interest/your possible major**

### **How do I do that?**

From the main webpage [\(www.cod.edu\)](http://www.cod.edu/), click on **Academics**, and then **[Programs of](https://cod.edu/academics/programs/index.aspx)  [Study](https://cod.edu/academics/programs/index.aspx)**. As you scroll down you will see all of the transfer degree and career and technical education programs offered at the College of DuPage. Review the program information.

# **2. Begin to think about possible classes you might want or need to take based on your program of study.**

#### **How do I do that?**

Consult the Student Planning Worksheets: From the main webpage [\(www.cod.edu\)](http://www.cod.edu/), click on **Academics**, then **Academic Resources**, then **Counseling and Advising**, and then **[Student Planning Worksheets](https://cod.edu/student_life/resources/counseling/student_planning.aspx)**. Select the appropriate degree.

Until you can meet with a counselor or advisor, it is recommended that you select General Education courses (these courses are identified on the Student Planning Worksheets) or introductory courses in your area of interest such as Business 1100 (Introduction to Business), Education 1100 (Introduction to Education), etc.

# **3. Read the course descriptions to confirm your interest in the subject matter.**

#### **How do I do that?**

Consult the Course Catalog. From the main COD webpage [\(www.cod.edu\)](http://www.cod.edu/) click on Academics, then click on **[Course Catalog,](https://www.cod.edu/catalog/current/index.aspx)** and then **[Course Descriptions.](https://www.cod.edu/catalog/current/courses/index.aspx)** You will find an alphabetical listing of all of the courses we offer; their prefixes as listed on the Student Planning Worksheet followed by their descriptions. The course descriptions will also inform you of any prerequisites you may need to fulfill in order to be able to enroll in the course.

# **4. Undecided?**

If you are undecided about your area of interest, consider taking Education 1105 (Career Development). This course will help you explore possible career paths. Consider Education 1115 (College Success Skills) if you are looking to improve your study skills and launch your college experience successfully.

# **5. Select 4-7 classes you are interested in taking this semester.**

A typical full-time student will take between 4-5 classes their first semester. Select a few alternate classes in case your first choices in classes are full. Record your choices below:

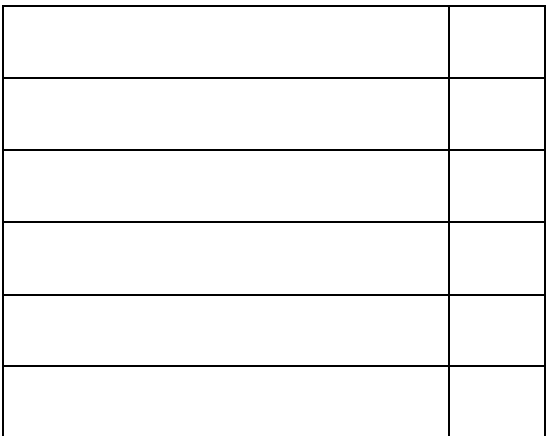

Courses of Interest: Possible Alternate Courses:

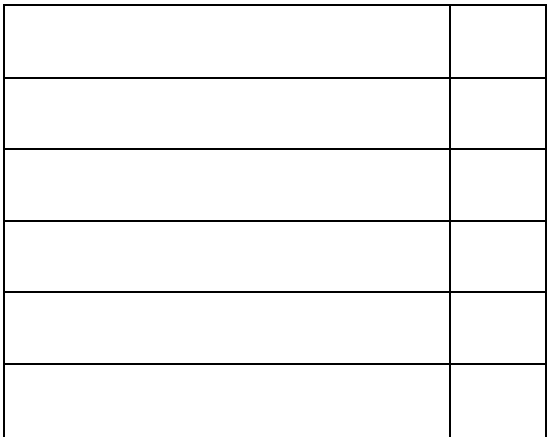

# **6. Build your schedule.**

You can take the courses you have listed above to the **MY ACCESS** lab for assistance in building your schedule.Currently the **MY ACCESS lab** is handled virtually by the Campus Central staff and/or your Navigator**.**

**Please note, the Campus Central staff and the Navigators will NOT be able to assist you in selecting courses, but WILL assist you in building your schedule and registering once you have courses selected.** 

Phone: (630) 942-3000 Phone: (630) 942-3400 Email: **[campuscentral@cod.edu](mailto:campuscentral@cod.edu) [Online Chat](https://www.cod.edu/chat.aspx)**

**[Campus Central](https://www.cod.edu/admission/campus-central.aspx) [Center for Student Success](https://www.cod.edu/student_life/resources/center-for-student-success/)**

**7. Follow up with an appointment in Counseling, Advising and Transfer Services for Educational Planning.**